Leyenda

Ayuntamiento de Carranque

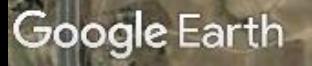

@ 2016 Google

RUN1

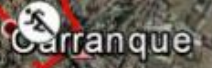

Leyenda

Ayuntamiento de Carranque

**Rufanque** 

km

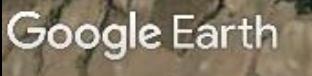

734 m

643 m

4,8

 $9,6$ 

14

19,24 km

@ 2016 Google

**BIKE** 

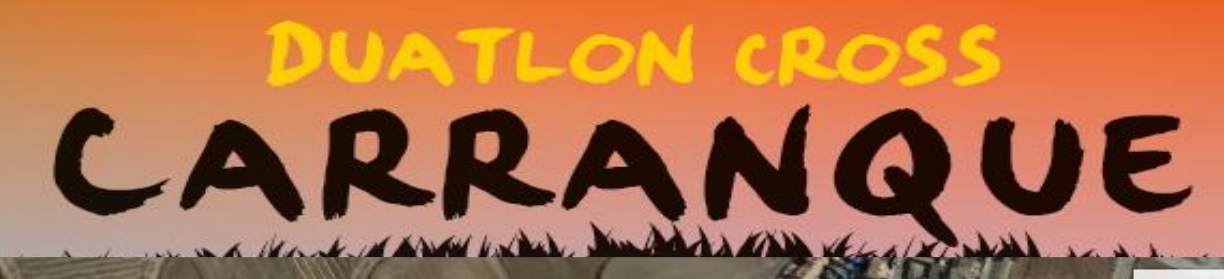

Leyenda

Ayuntamiento de Carranque

Carranque

ſΣ,

Google Earth

© 2016 Google

RUN<sub>2</sub>

#### TRANSICIÓN 1: RUN1 - BIKE

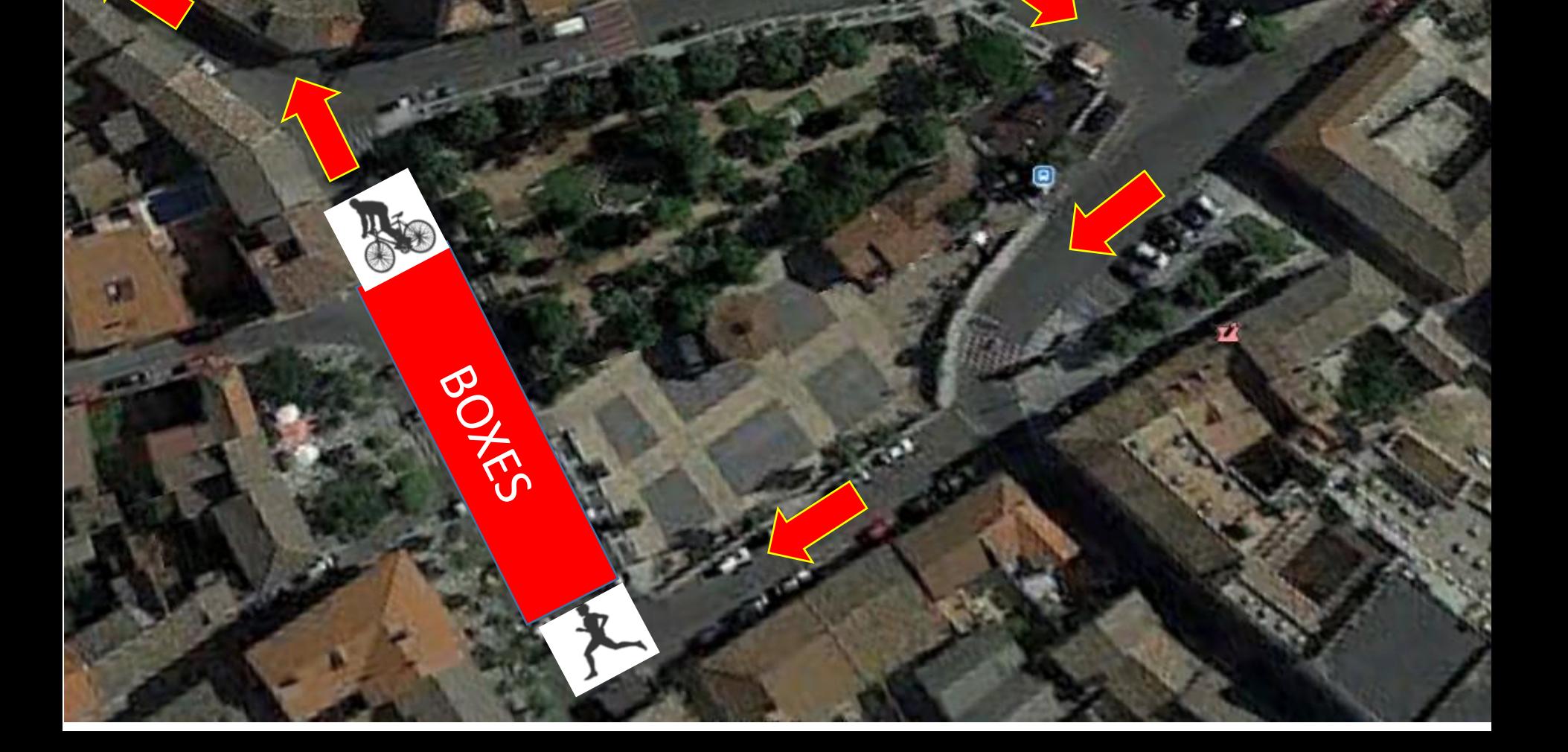

### TRANSICIÓN 2: BIKE - RUN2

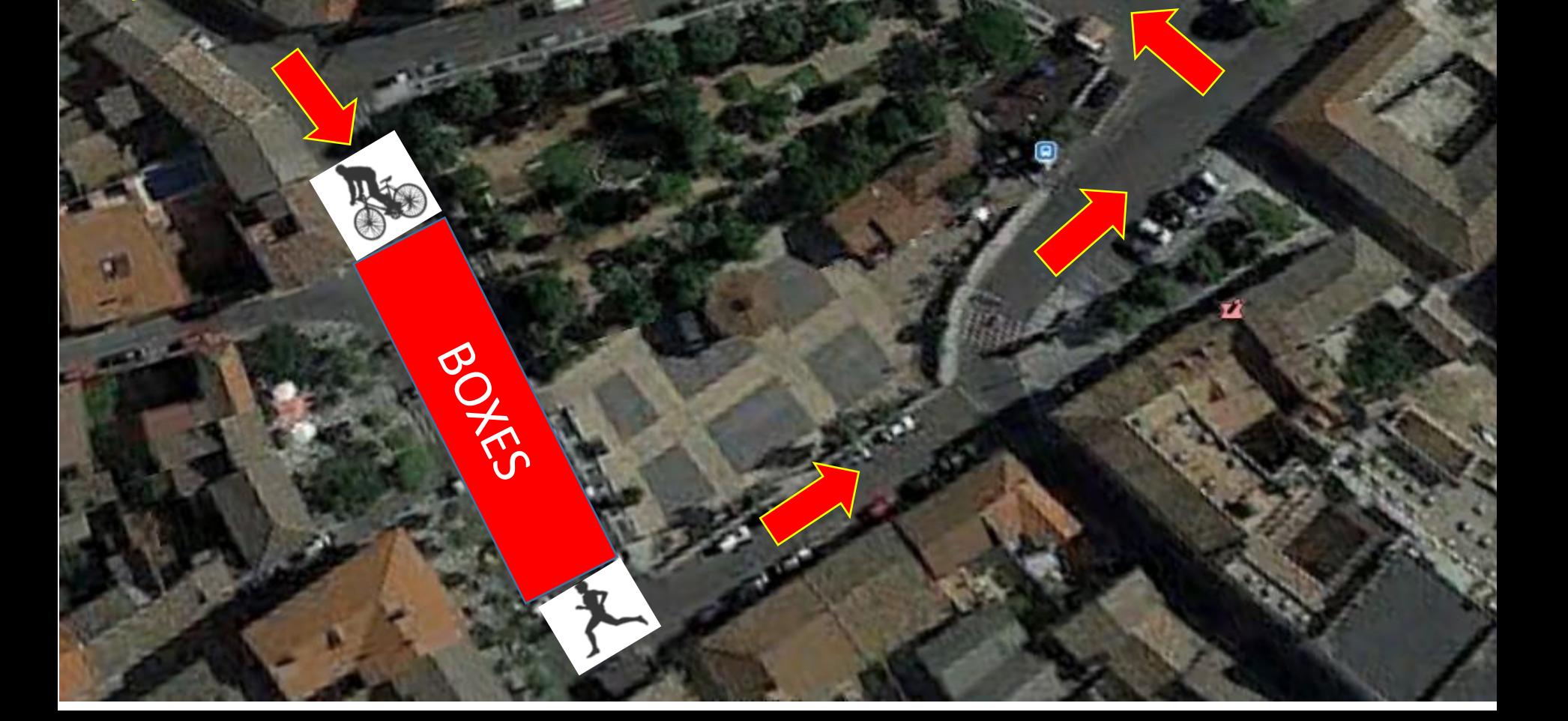

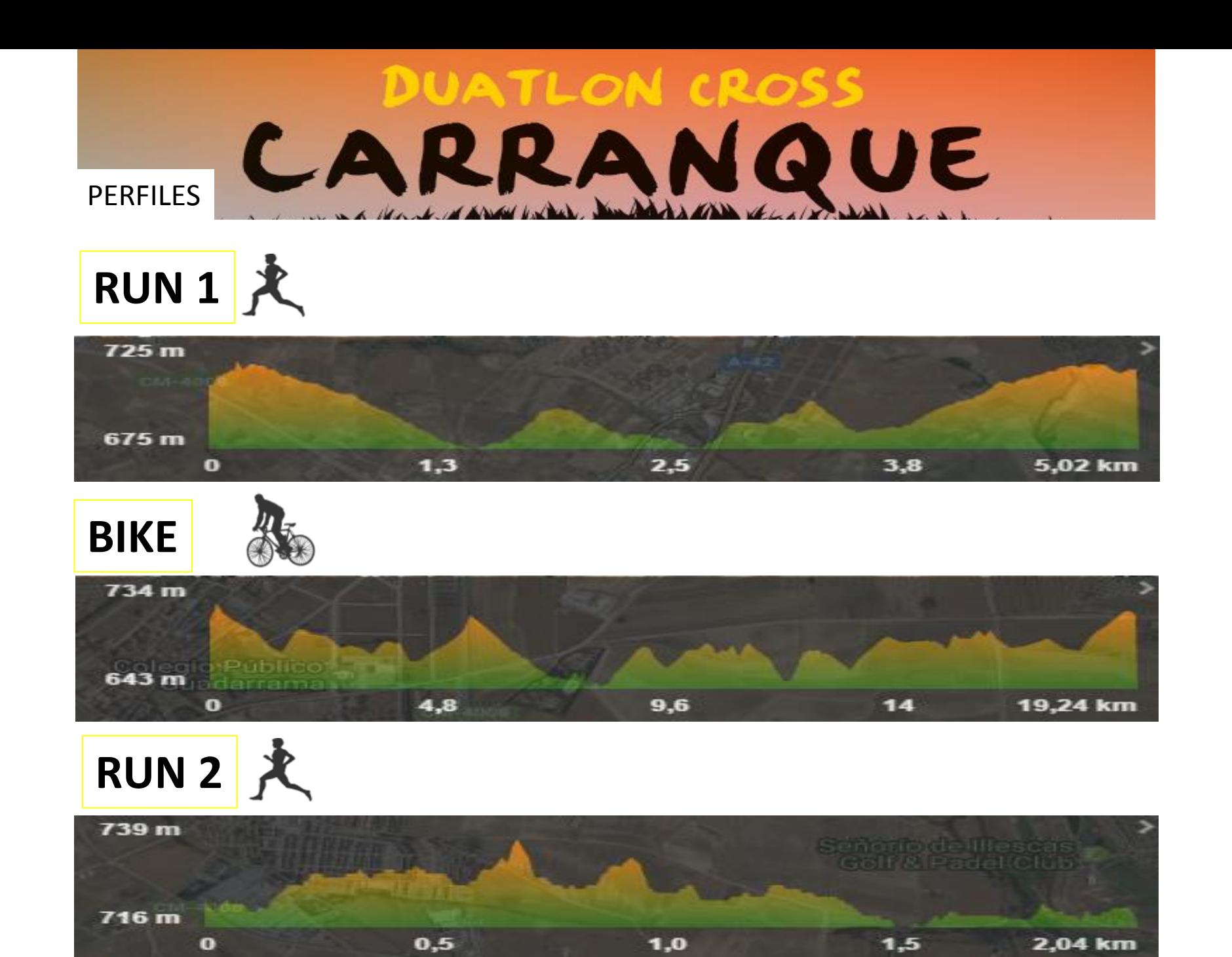